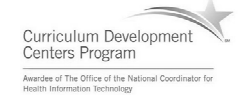

## Component 4: Introduction to Information and Computer Science

Unit 5: Overview of Programming Languages, Including Basic Programming Concepts Lecture 4

This material was developed by Oregon Health & Science University, funded by the Department of Health and Human Services, Office of the National Coordinator for Health Information Technology under Award Number IU24OC000015.

## Unit 5 Objectives

- a) Define the purpose of programming languages.
- b) Define the different types of programming languages.
- c) Explain the continuum of programming languages from machine code and assembly languages through scripting languages and high level structured programming languages.
- d) Explain the compiling and interpreting process for computer programs.
- e) Use the following components of programming languages to build a simple program: variables, loops and conditional statements.
- f) Introduce additional programming concepts such as objects and modularity.

Health IT Workforce Curriculum Version 2.0/Spring 2011

2

3

## Control Structures

- Control structures determine the execution of a program
- Conditional statements
	- if

Component 4/Unit 5-4

- case or switch
- Repetitive statements loops

– while

– for

– do while

Component 4/Unit 5-4 Health IT Workforce Curriculum Version 2.0/Spring 2011

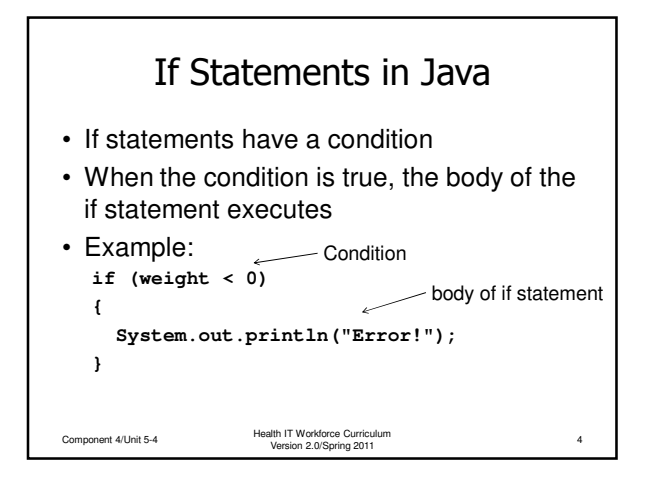

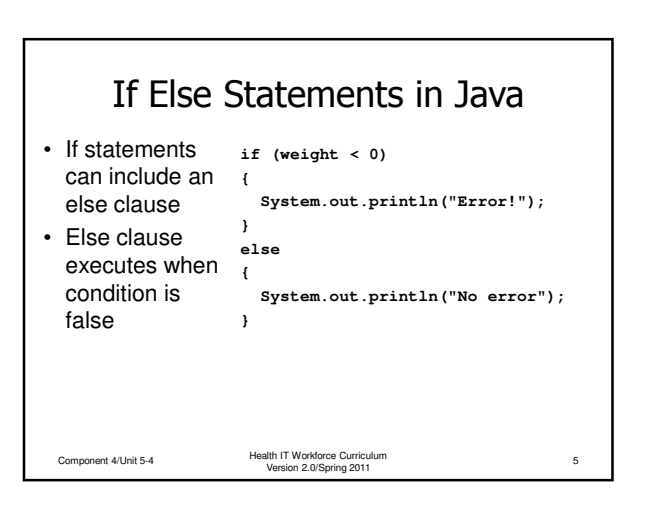

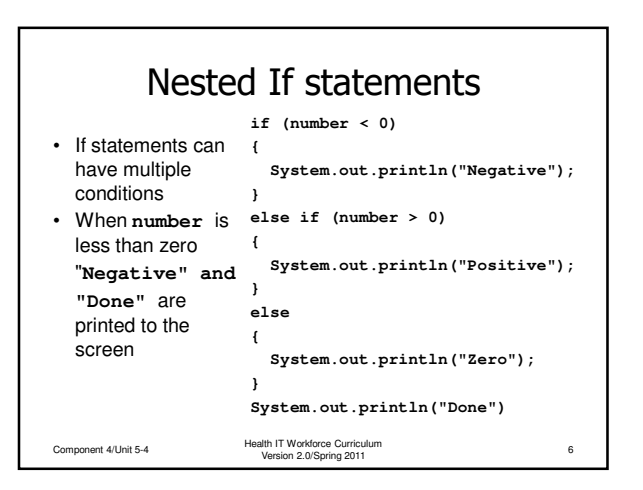

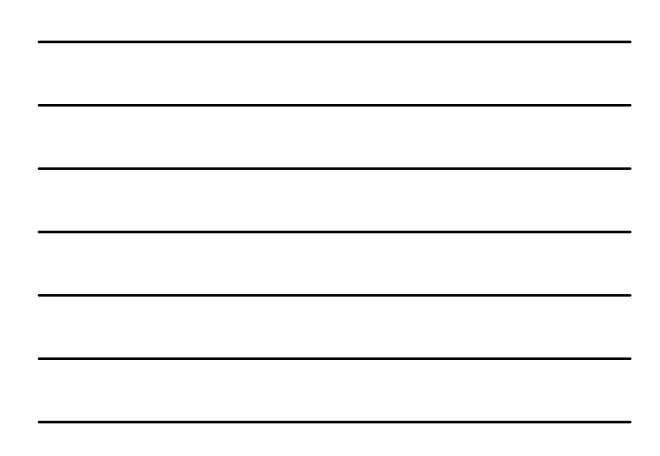

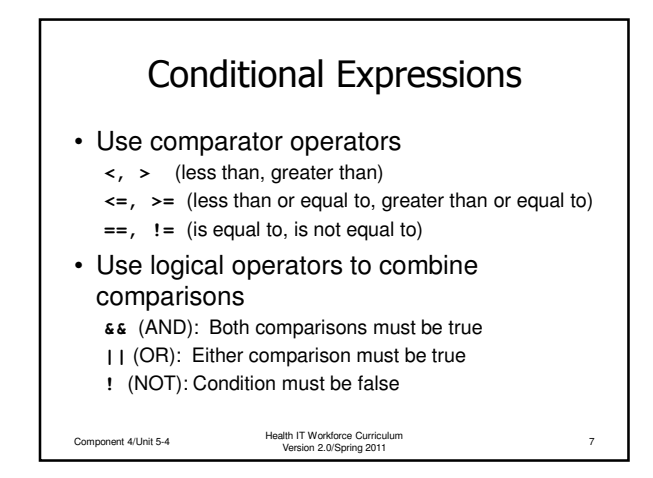

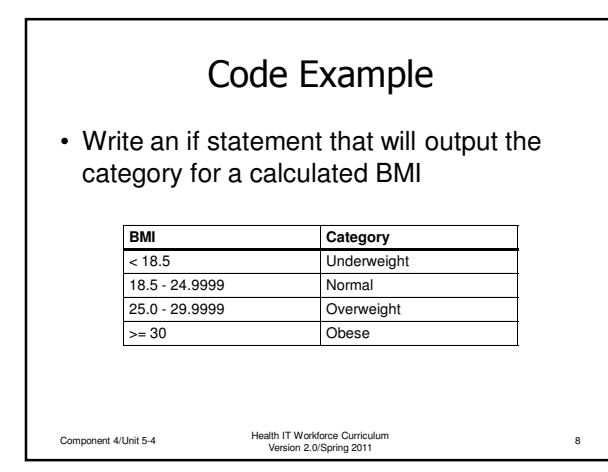

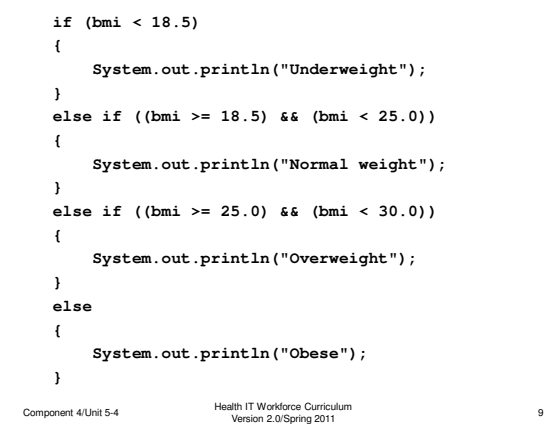

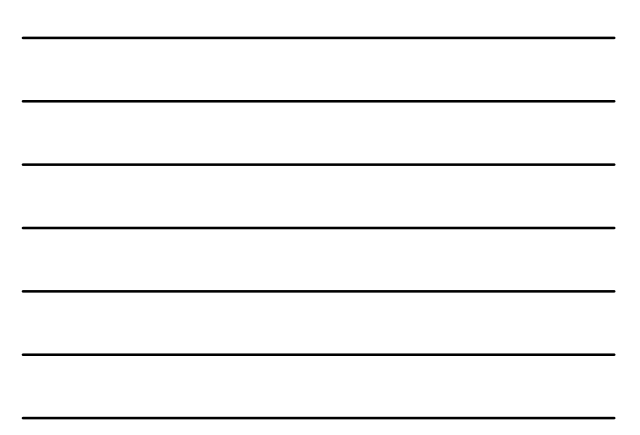

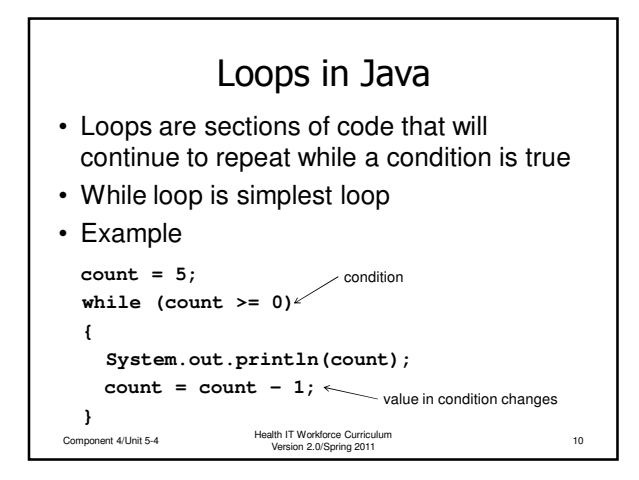

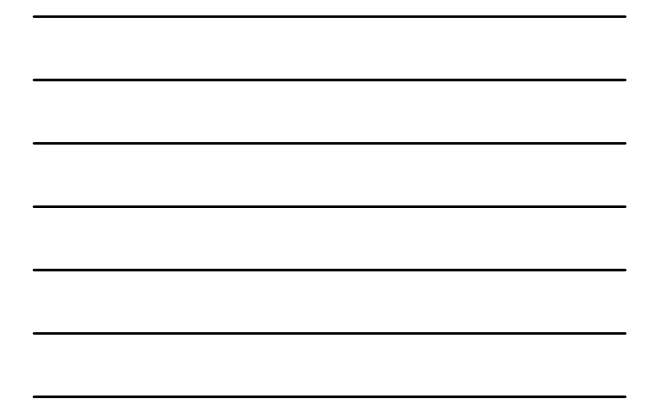

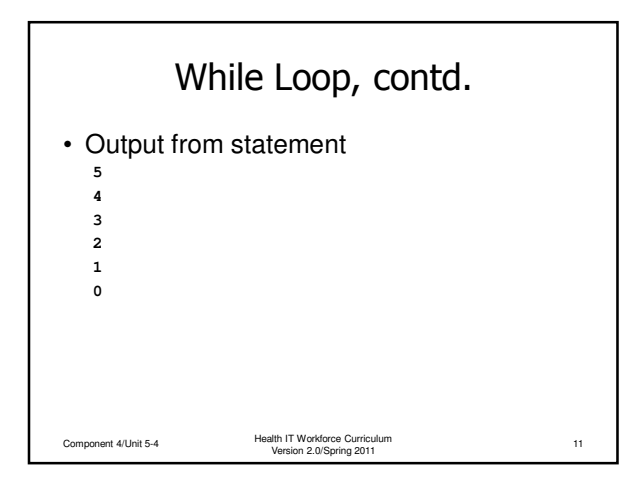

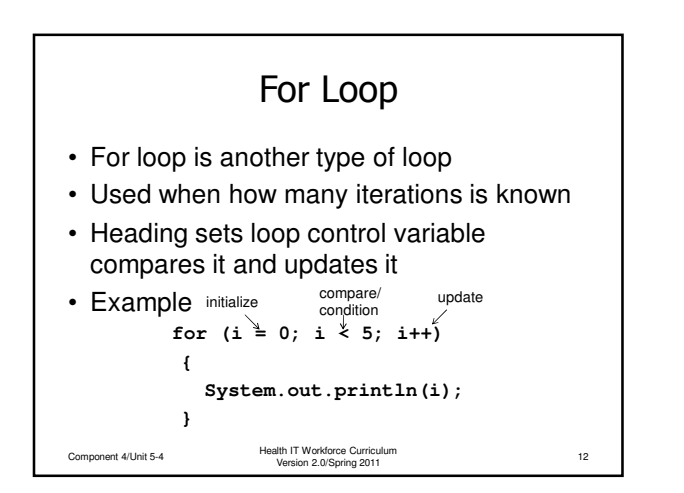

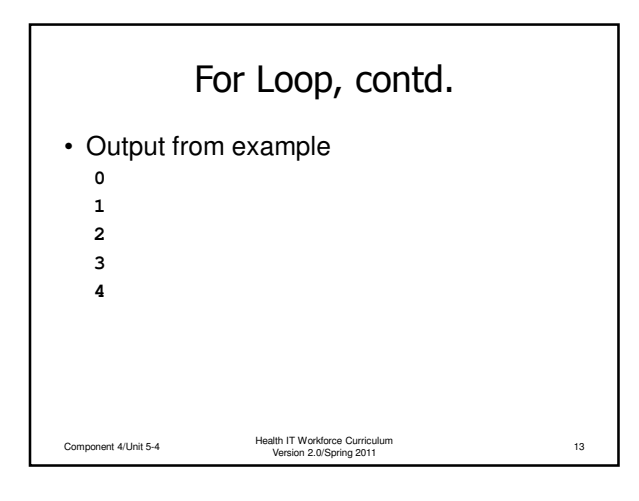

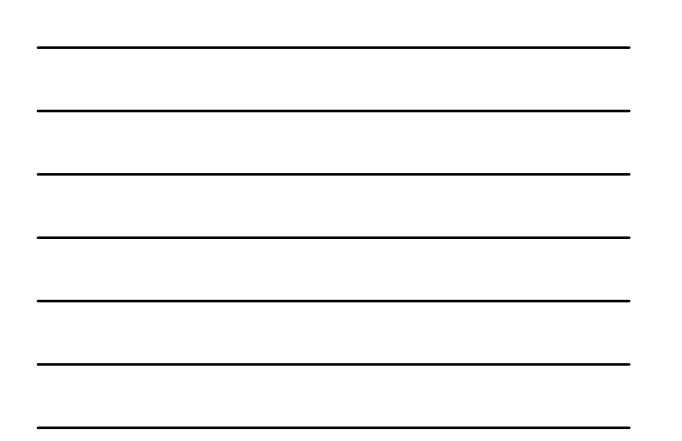

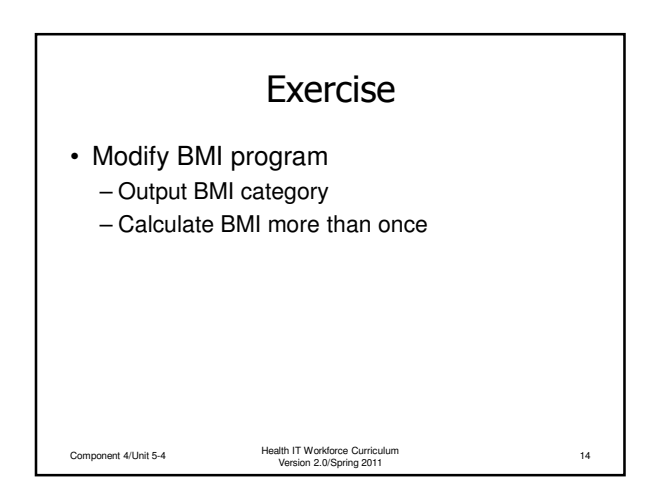

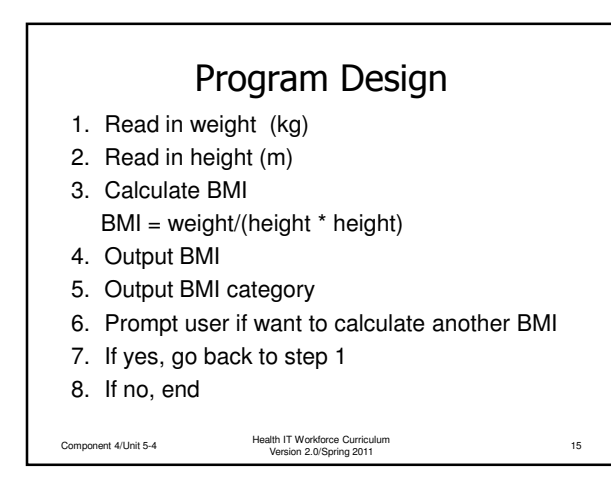

5

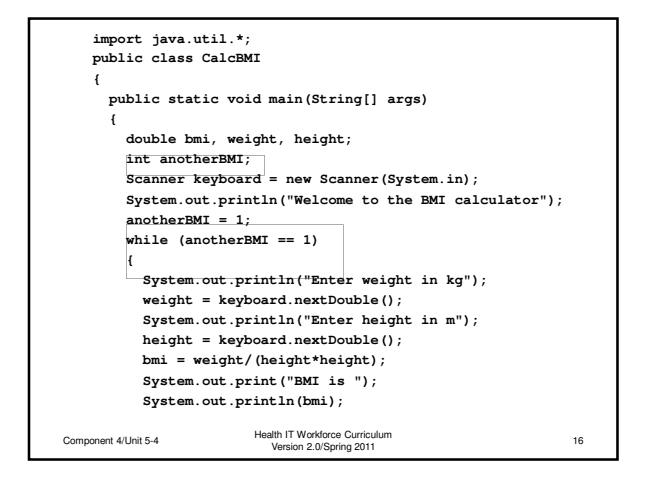

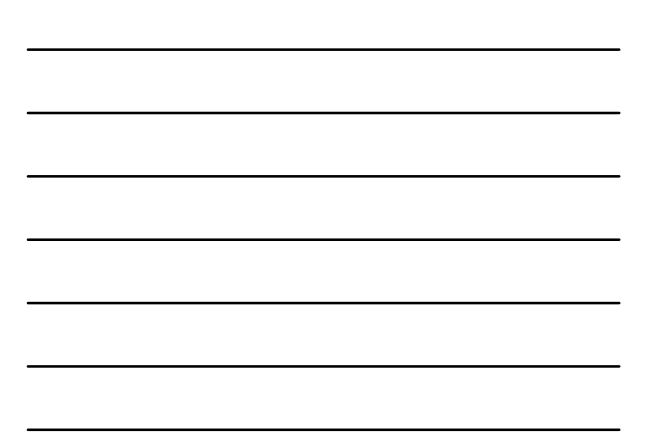

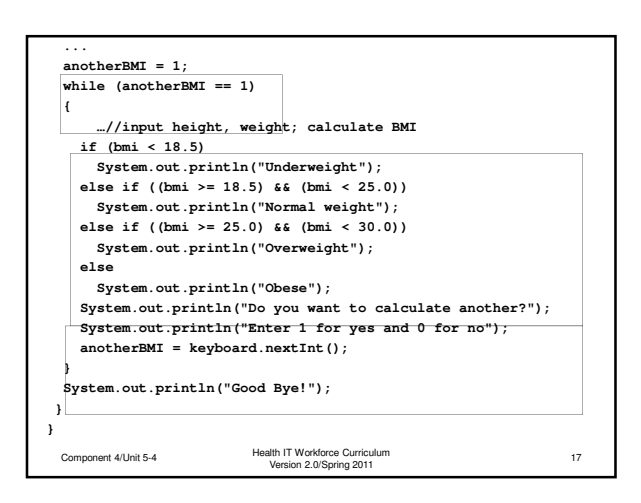

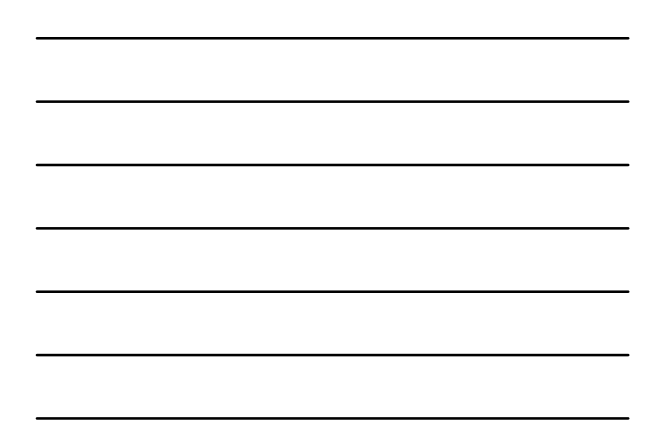

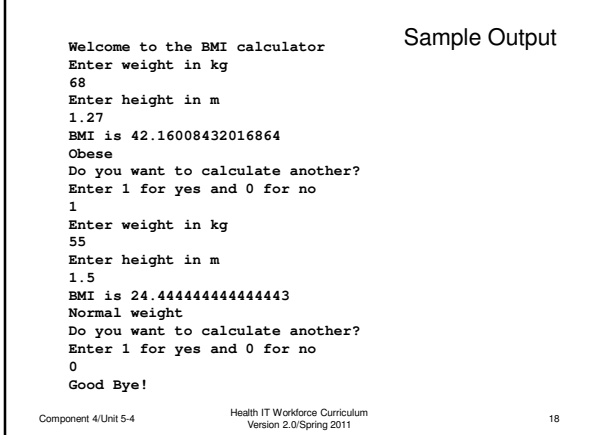

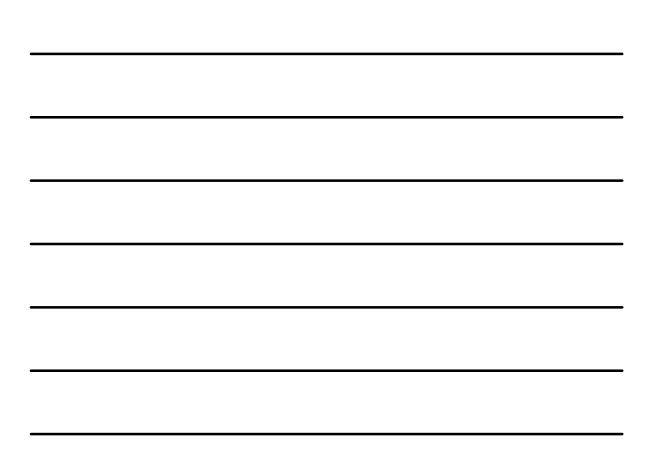

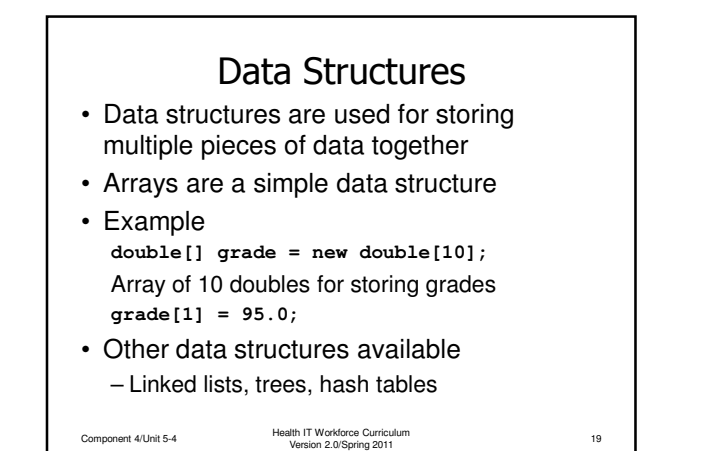

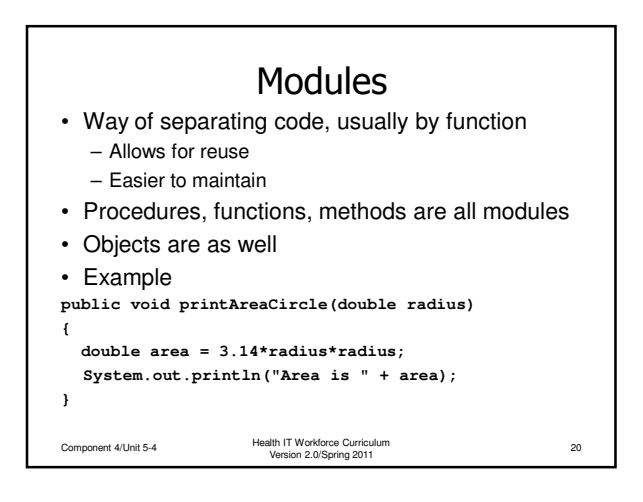